## Introduction to FPGAs

H. Krüger Bonn University

## **Outline**

- 1. History
- 2. FPGA Architecture
- 3. Current Trends
- 4. Design Methodology (short  $\rightarrow$  see other lectures)

Disclaimer:

Most of the resources used for this lecture refer to *Xilinx* FPGAs. Other vendors (ALTERA, Lattice, Actel etc.) have similar function blocks – although with different names. Device specific drawings are taken from XILINX datasheets (© XILINX)

# **History**

- FPGA principle invented by Ross Freeman, cofounder of XILINX
- First commercial products in 1985 (XILINX XC2000 family)

#### Motivation

- Advancements in IC technology allowed to implement more complex digital circuits
	- but: IC manufacturing was (and still is) much more expensive than PCB design
- Therefore digital systems still consisted of a huge number of discrete logic gates
	- large **area** PCBs, high **power** consumption, low **speed**…
- $\rightarrow$  Solve the application specific connection of logic functions to make use of the IC technology scaling for complex digital systems

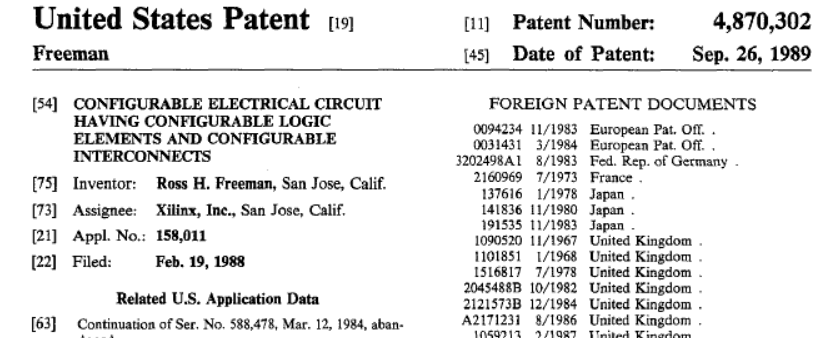

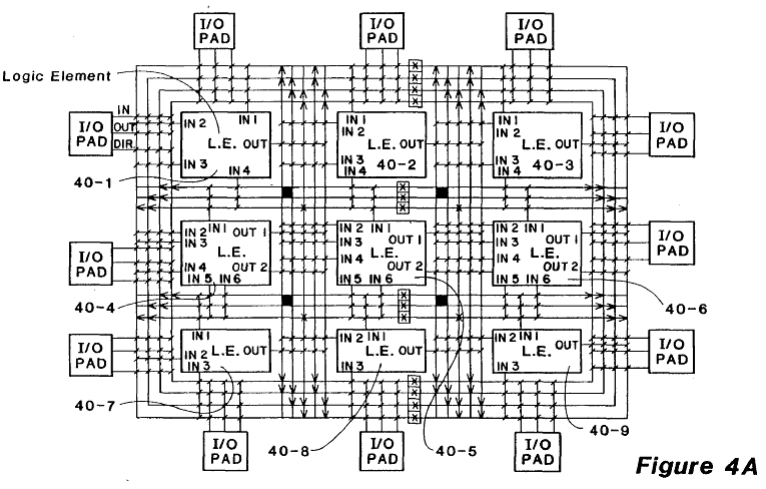

Example of a 3x3 Logic Element CLA with 12 I/O pads & 3 types of L. E.'s

# Digital Logic 'back in the days'

Placement of TTL ICs (~2-8 gates per component)  $\rightarrow$  very low logic density

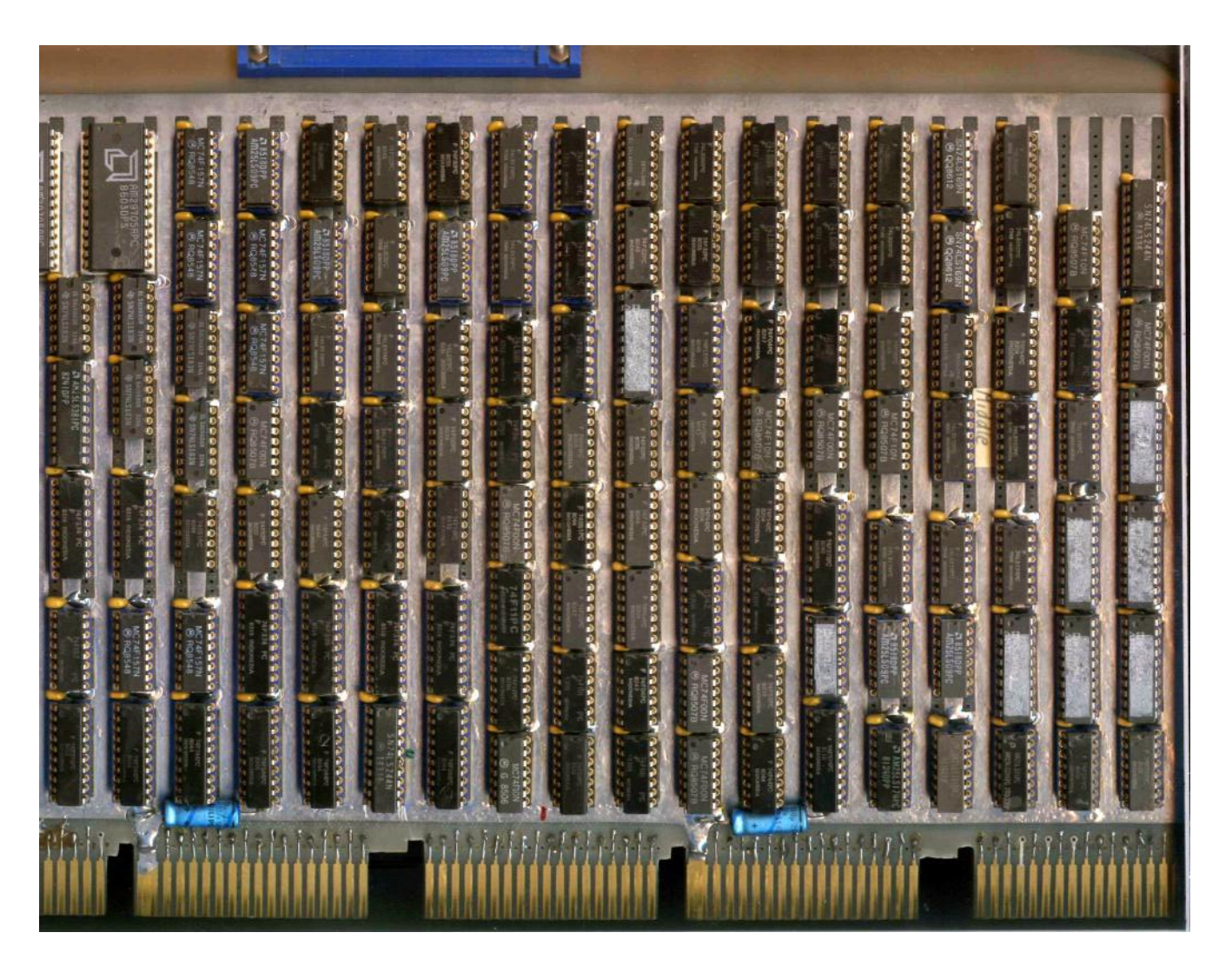

## Digital Logic 'back in the days'

But routing those gates was even worse…

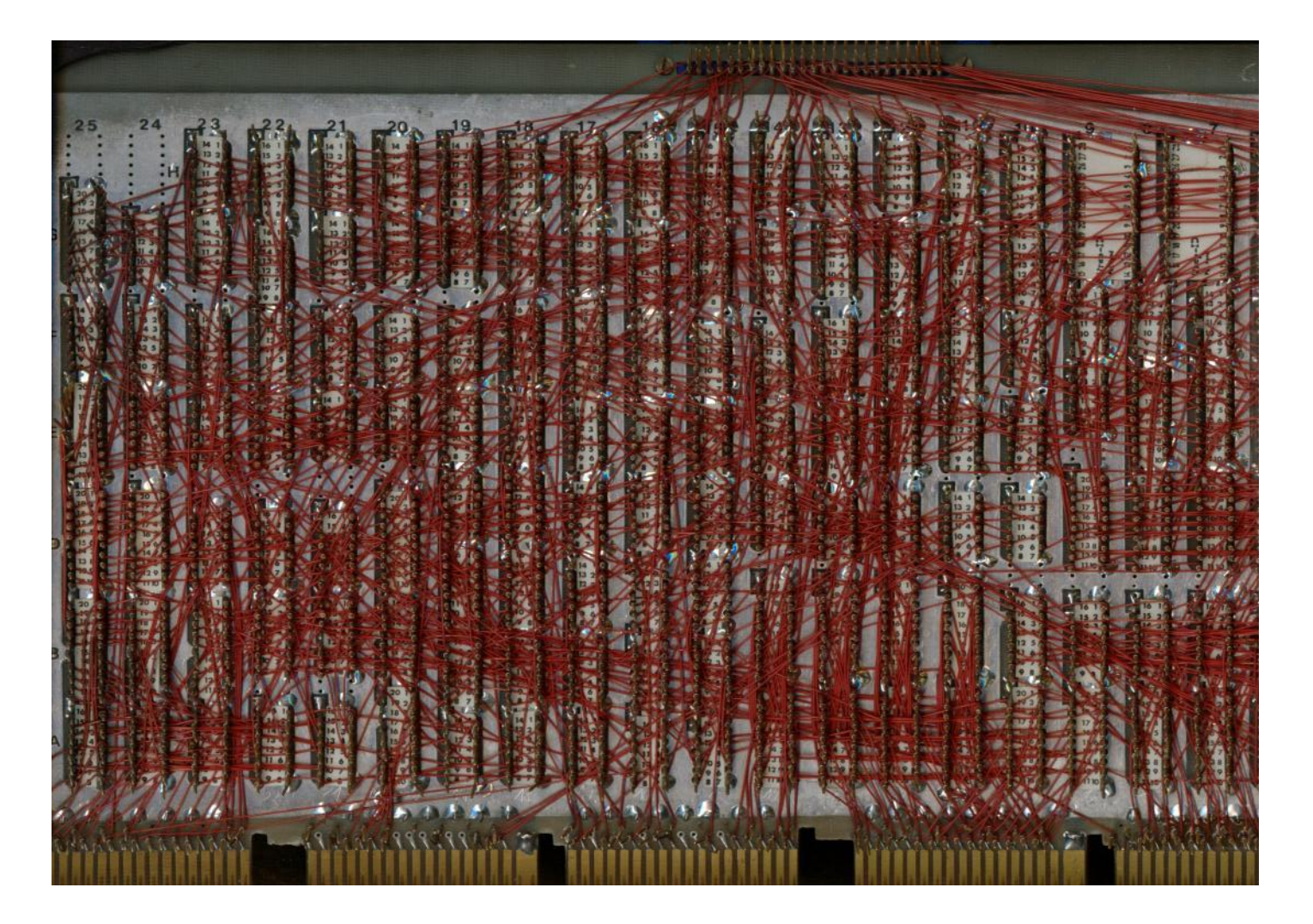

# 'Early' Programmable Logic

- Programmable Logic Array (**PLA**)
	- Early 70's
	- Can implement any Boolean function
	- Fixed logic gates + Programmable interconnect
	- Interconnect via Commutation Matrix
		- Inverted and non inverted inputs
		- Outputs programmed to connect to any one of the inputs
	- One-time-programmable (**OTP**)
		- Fuse: all points connected with wires  $\rightarrow$  remove not wanted connection by fuse burning
		- Anti-Fuse: all connected with diodes in reverse bias
			- $\rightarrow$  establish connection by diode (non-reversible) breakdown
- Variant: Programmable Array Logic (**PAL**)
	- Hardwired second commutation  $\rightarrow$  faster

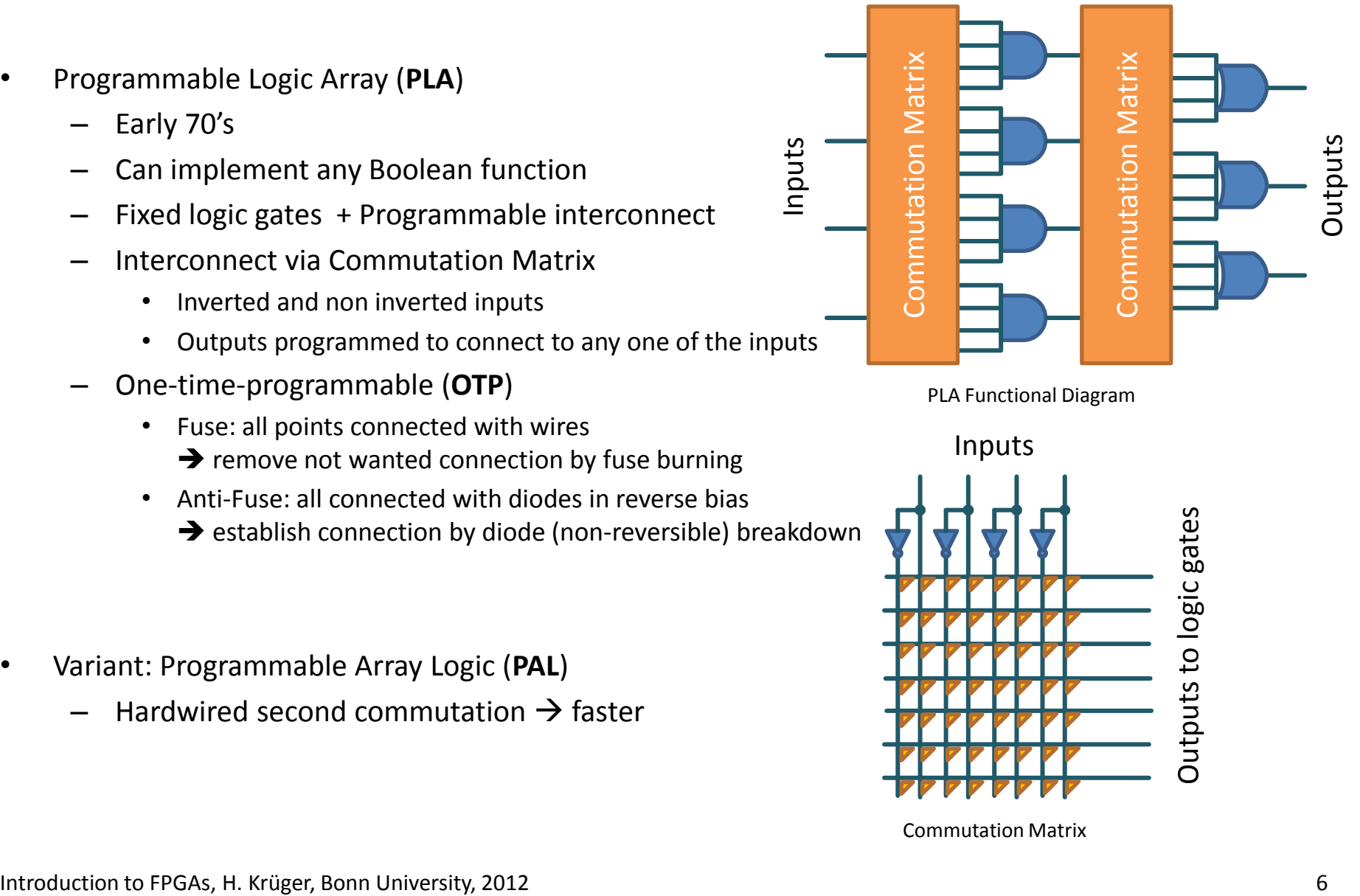

PLA Functional Diagram

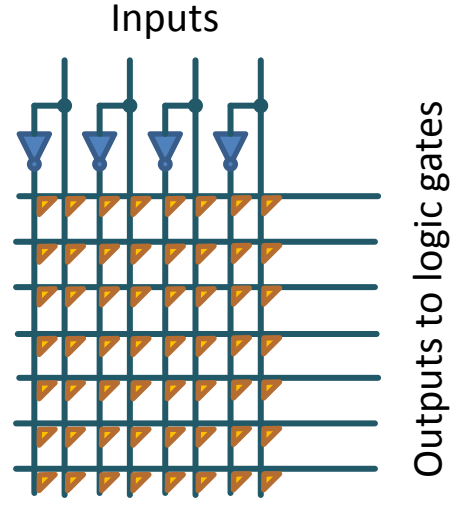

Commutation Matrix

# 'Early' Programmable Logic

- Complex Programmable Logic Device (**CPLD**)
	- many macro cells (MC) each functioning like a PLA
	- configurable IO blocks (IOB)
	- Interconnect matrix
	- re-programmable (Flash memory)

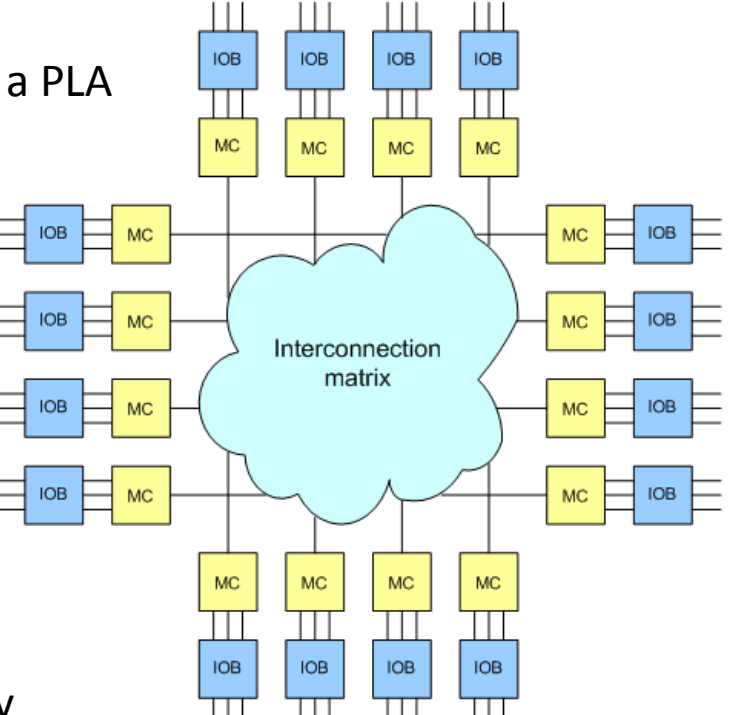

Not as complex as modern FPGAs but still used today

- low pad-to-pad delay, predictable
- non-volatile configuration
- cheap

 $\rightarrow$  Interface between ASICs and/or peripherals and bus systems (glue logic)

# IC Technology Development

• Doubling of gate density every 18 moths

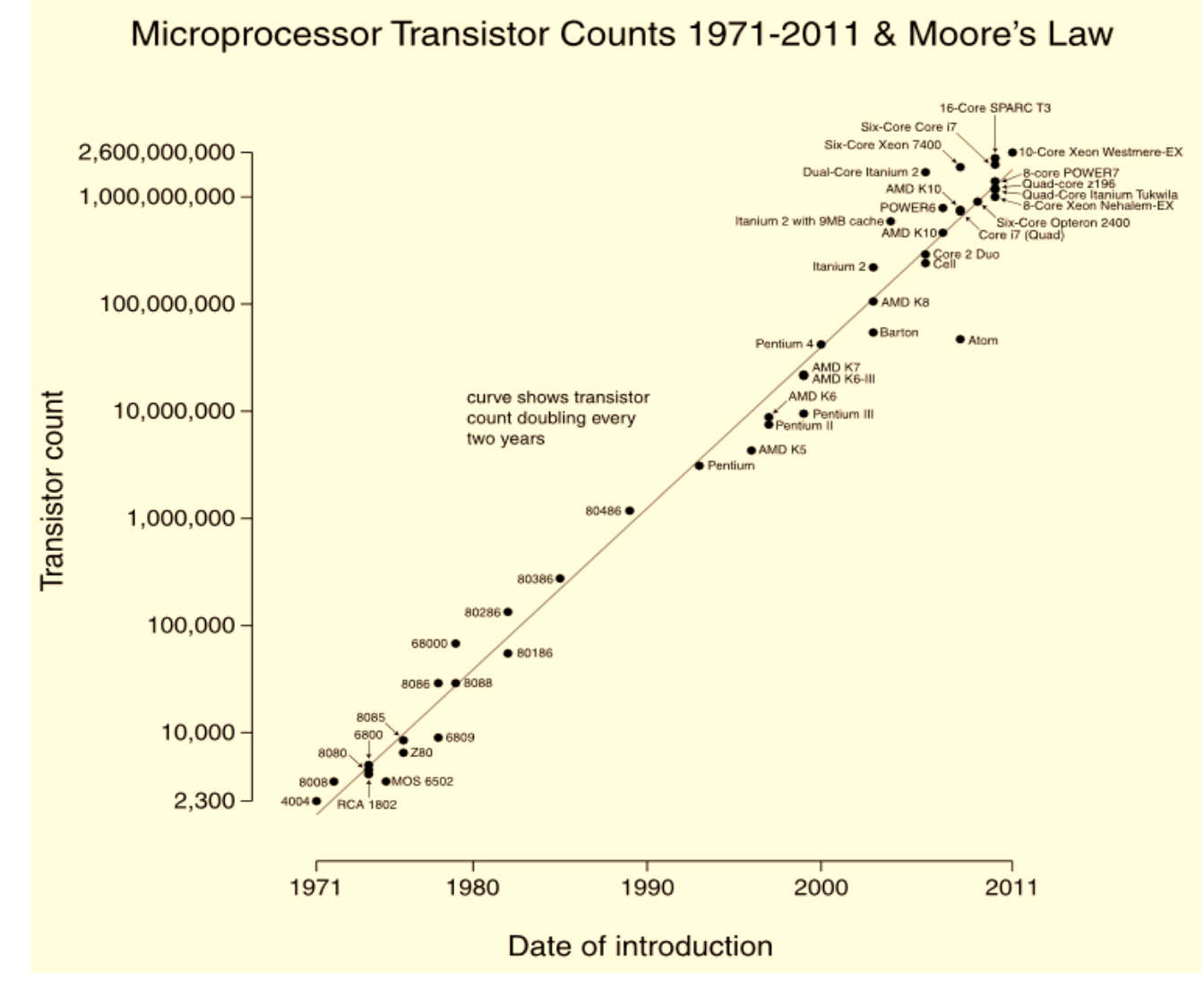

Introduction to FPGAs, H. Krüger, Bonn University, 2012 8

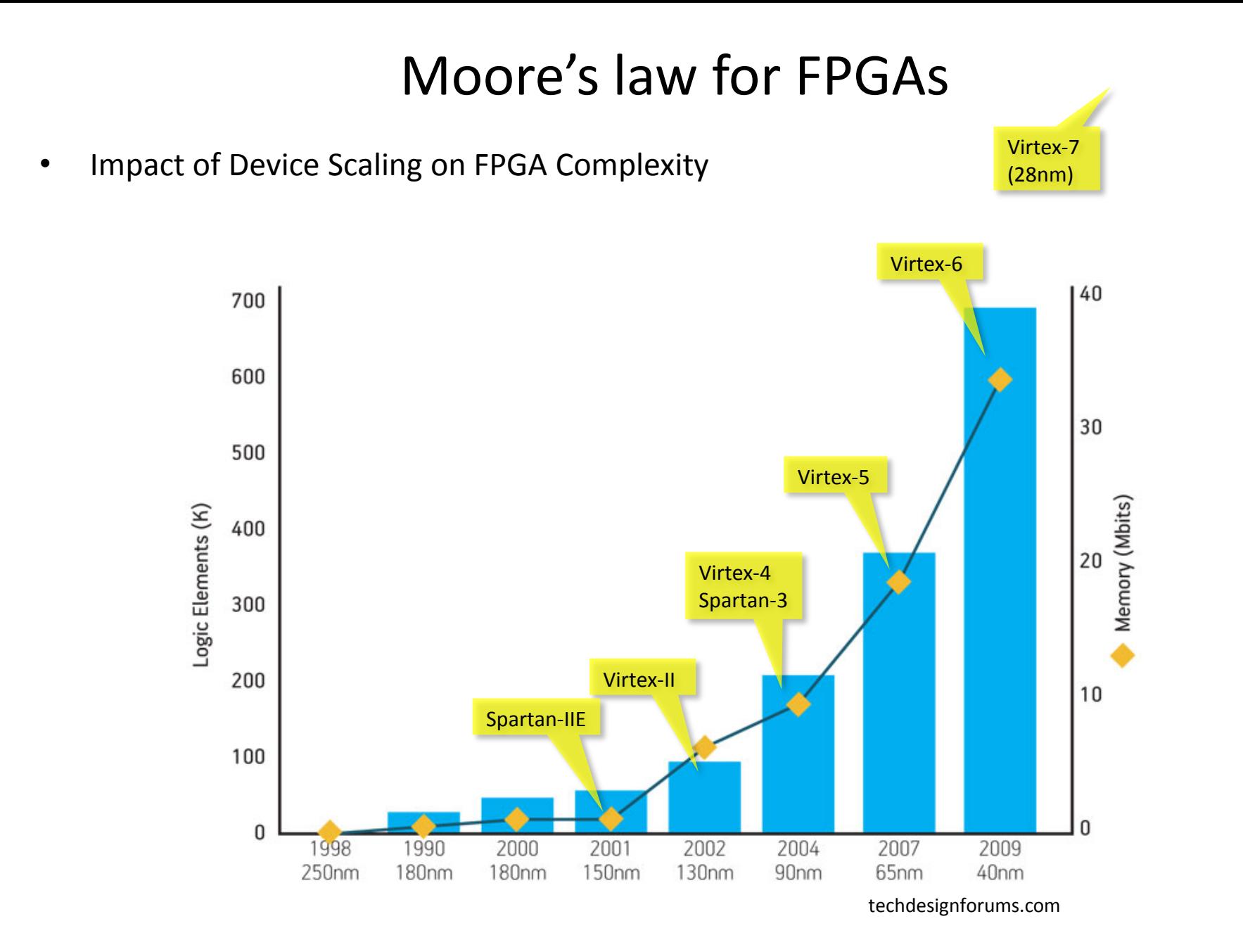

## FPGA Architecture

- Standard Ingredients
	- IO blocks (**IOB**)
	- Configurable Logic Blocks (**CLB**)
	- Programmable Interconnect

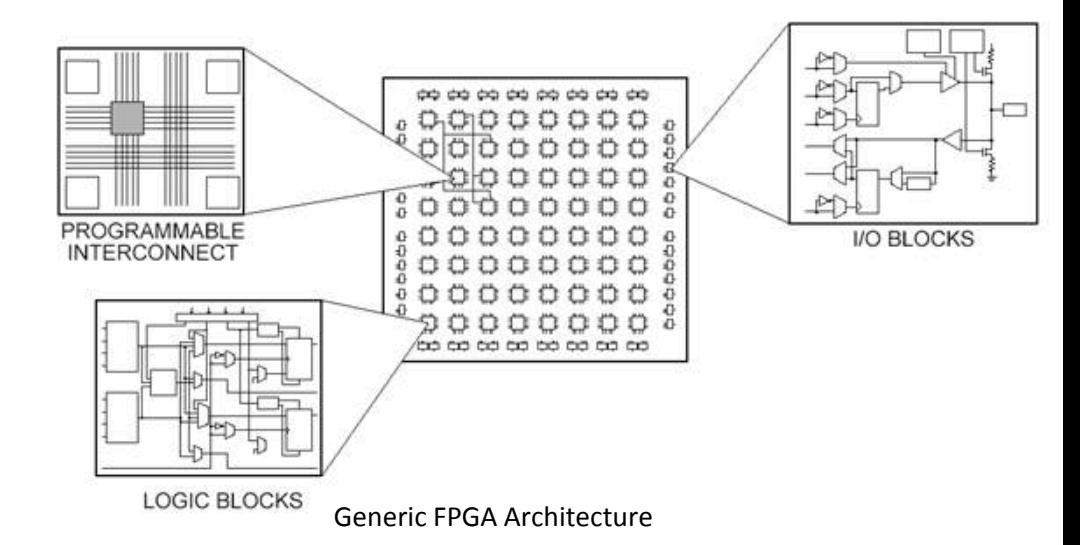

- Special Function Blocks  $\rightarrow$  enhanced performance & functionality
	- Block Memories (**BRAM**)
	- Digital Clock Management (**DCM**)
	- Dedicated Multiplier
	- More IO standards (**SelectIO**)

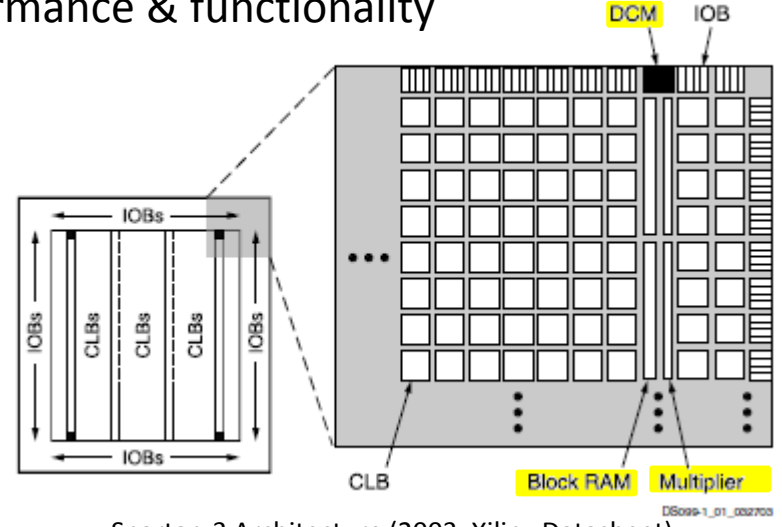

Spartan-3 Architecture (2003, Xilinx Datasheet)

## Advanced FPGA Architecture

- (even more) Special Function Blocks
	- DSP slices (multiplier/adder/accumulator)
	- Multi-Gigabit Transceiver (GTP, GTH…)
	- PCIe interfaces
	- Ethernet MAC
	- Dedicated DDR memory controller
	- Processor (hard) cores: PowerPC, ARM
	- ADCs

– …

– Partial reconfiguration

- More efficient implementation of complex functions
	- Area, speed, power consumption
	- Fixed function but still quite a lot of configuration options

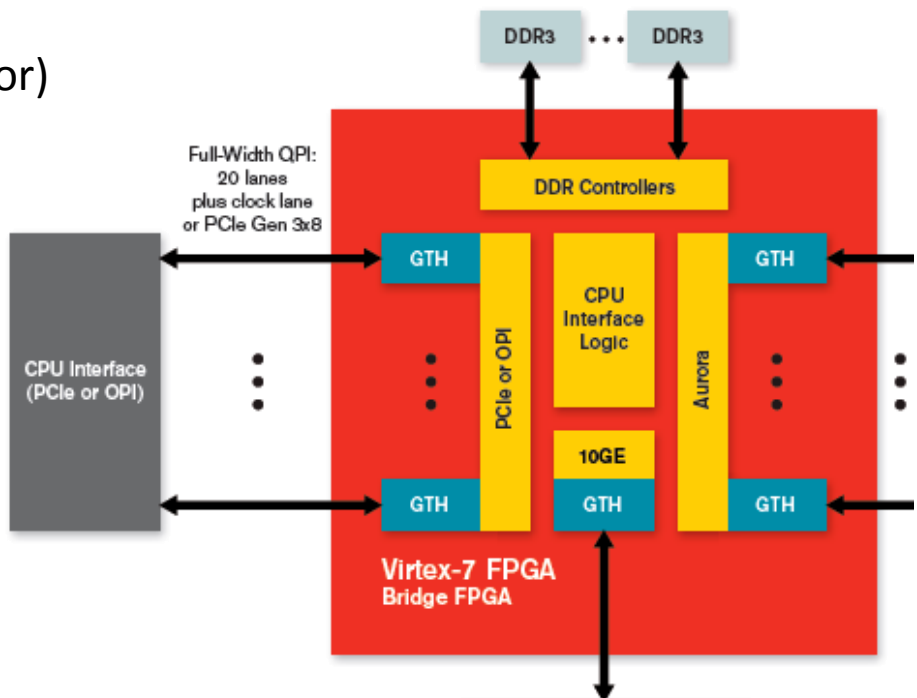

Networked Data Source

# Configurable Logic Block (CLB)

- The **CLB** is the main resources to implement any synchronous or asynchronous logic functions. It consists of
	- Look-up table (**LUT**)
	- Storage element: flip-flop (**FF**)
- The **LUT** is a 16x1 bit memory, used as
	- 4-input logic gate (truth table)
	- ROM
	- synchronous RAM (**Distributed RAM**)

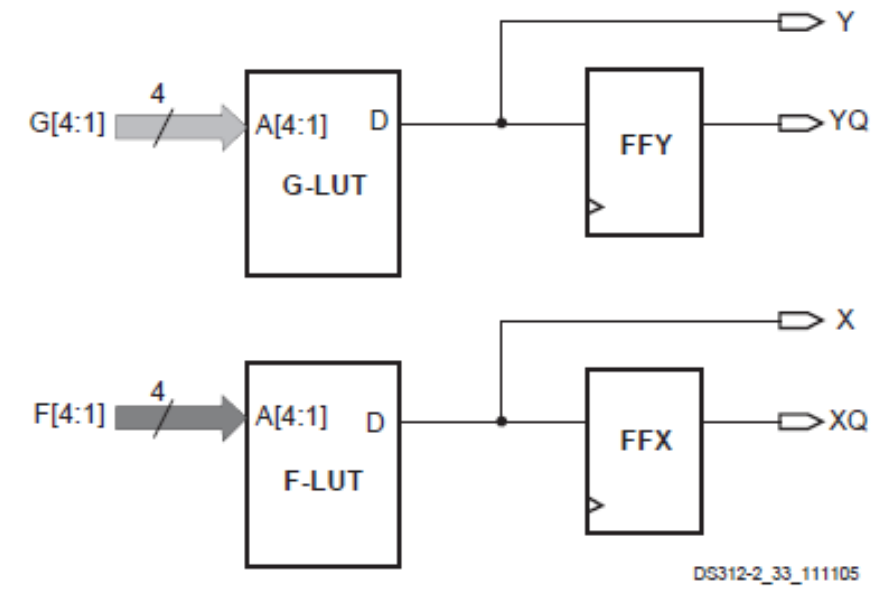

Simplified CLB / SLICE Block Diagram (Xilinx Datasheet)

- Used as a SRAM the **LUT** is fast an convenient to implement small FIFOs or register files (distributed RAM).
- Cascading of **LUT** to have wider inputs or larger LUT: 5, 6 inputs

# Look-up Table (LUT)

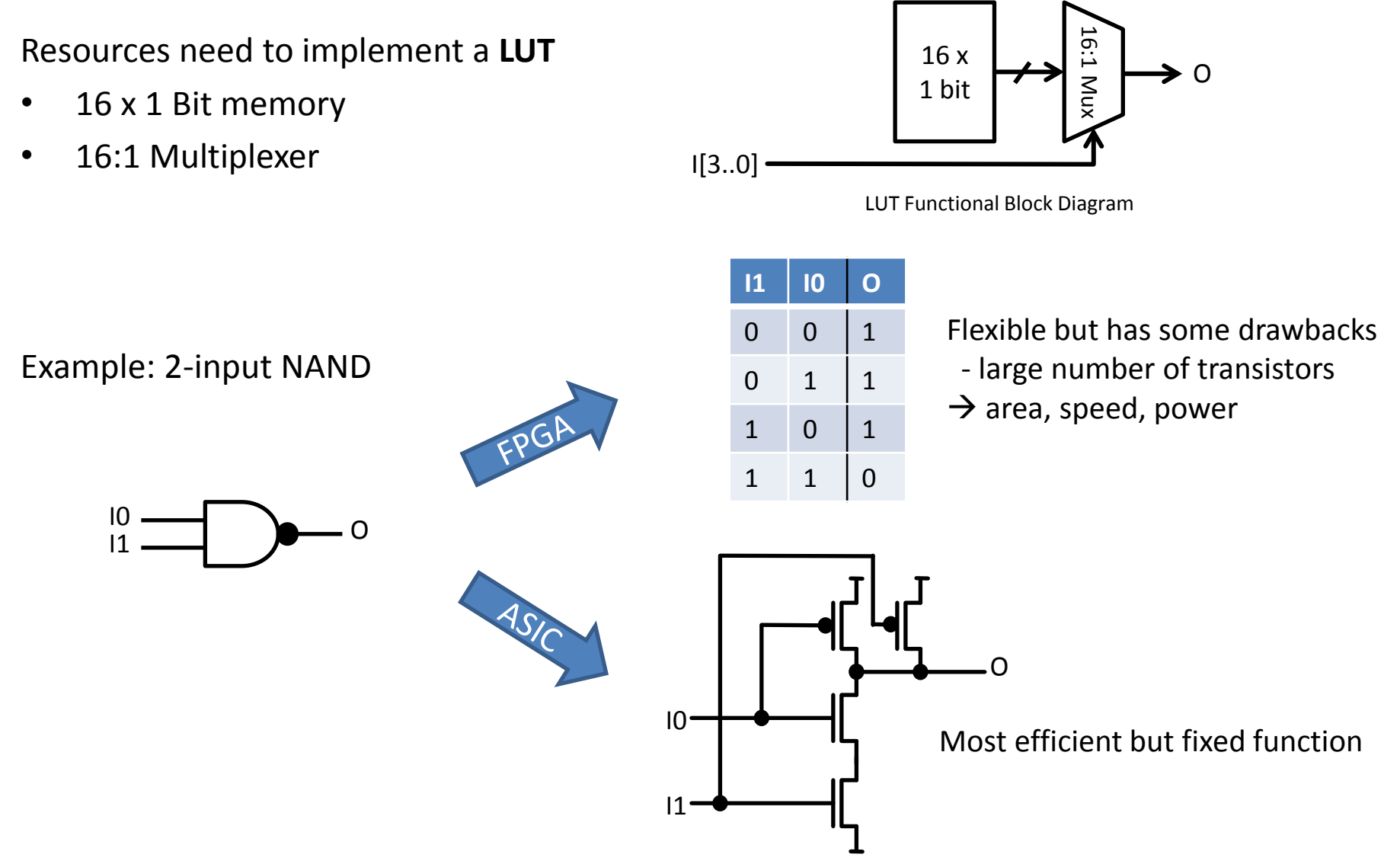

# Configurable Logic Block (CLB)

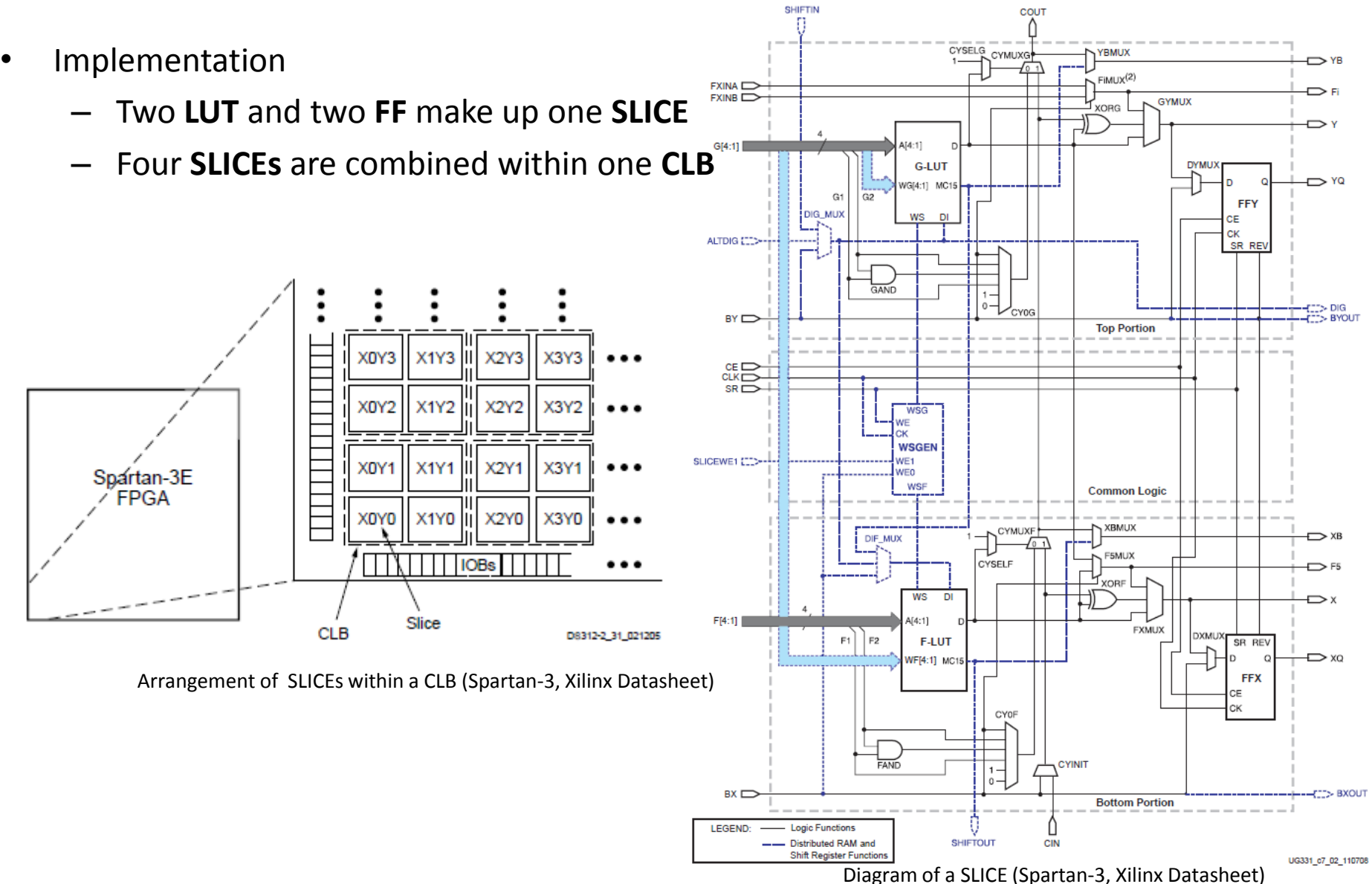

## Routing Resources

#### • **Switch Matrices**

- Switch Matrix (Cross Point Switch)
- Programmable Interconnect Point (PIP)
- **Wires**
	- Local Interconnect
	- Global interconnect (long lines)

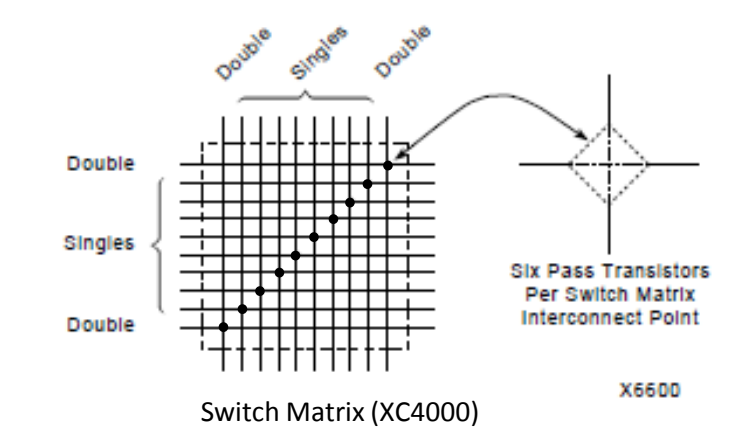

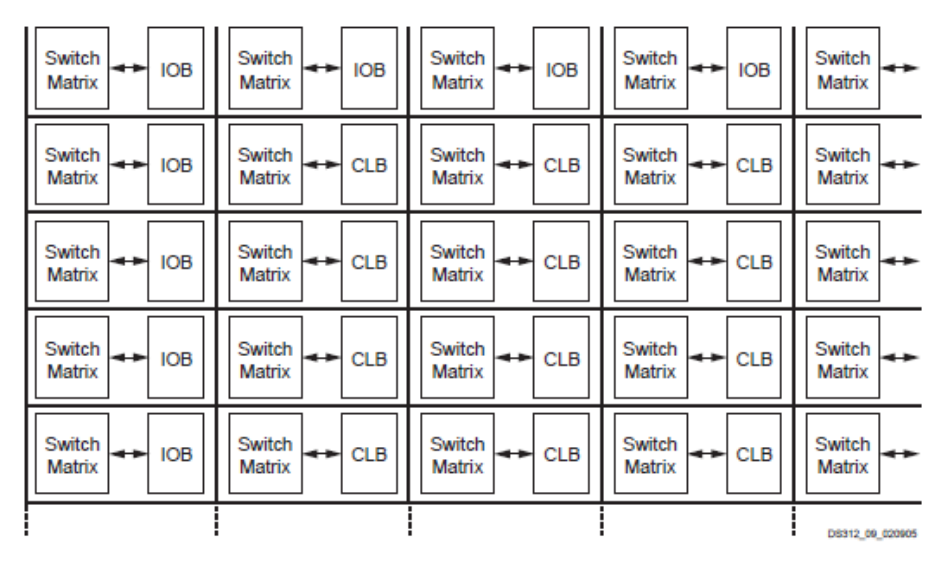

Local connect (Spartan-3) Global Interconnect Tile (Spartan-3)

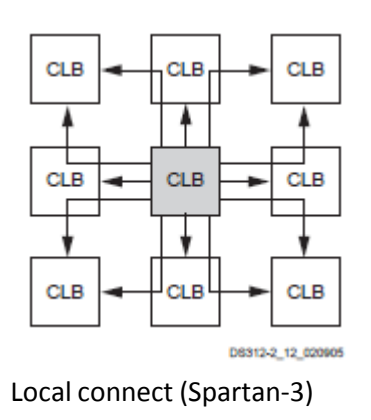

# Input/Output Blocks

- Standard **I/O** configuration options
	- In, out or bi-directional
	- Sync. or async.
- Logic standard and levels
	- LVTTL, LVCMOS
	- Selectable drive current
	- Logic levels controlled by IO supply voltage
- I/O blocks grouped together in **banks** 
	- Independent power supply connections
	- $-$  typ.  $1.2V 3.3V$

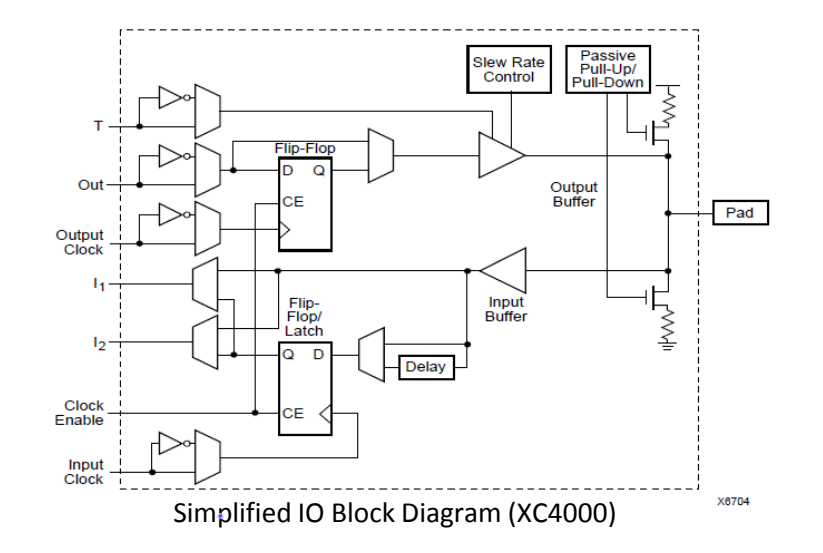

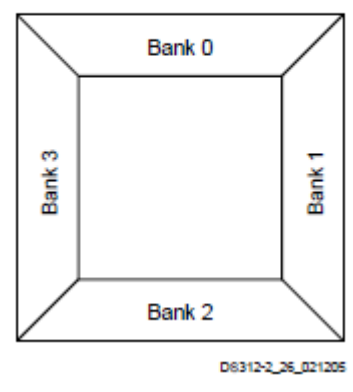

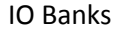

# Input/Output Blocks

- More advanced features
	- High speed single-ended: GTL, HSTL, SSTL …
	- Differential standards: LVDS, BLVDS, LVPECL …
	- On-chip termination, controlled output impedance (DCI)
	- Double data rate (DDR) registers
	- Programmable delay lines (IDELAY, ODELAY)
	- Serializer / Deserializer (ISERDES, OSERDES)

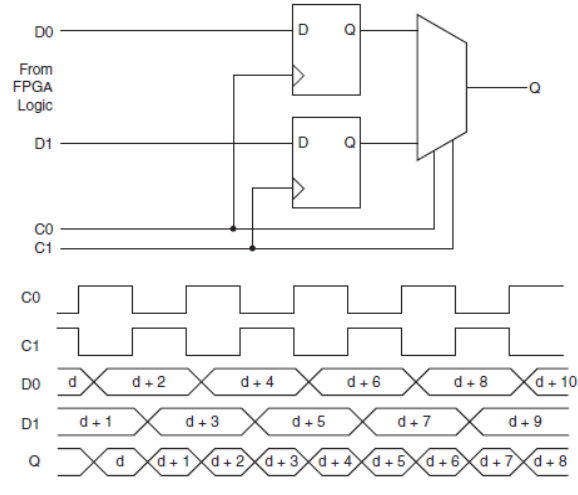

DDR Output Block (Xilinx Datasheet)

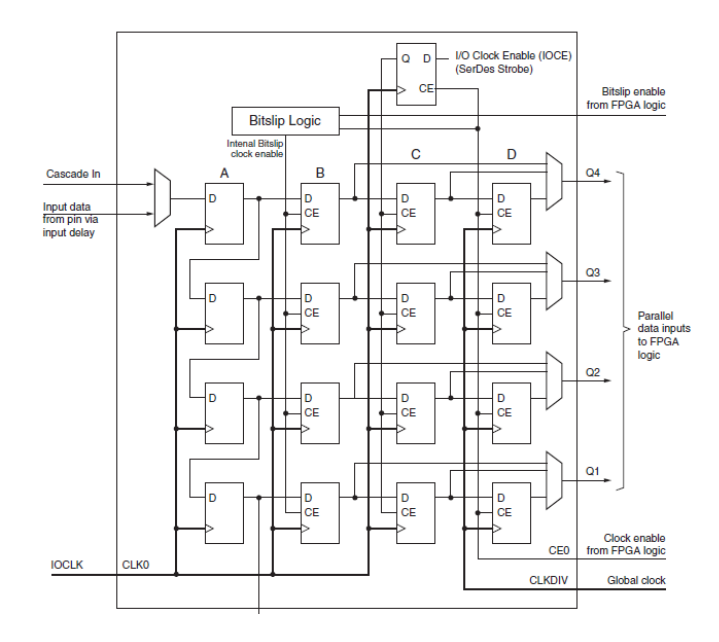

## Block Memory

- Block RAM (**BRAM**)
	- Optimized SRAM memory block for medium size data storage
	- Typical 9 Kb blocks, configurable for different port widths
		- 8K x 1, 4K x 2... 256 x 32 (w/o parity)
		- 1K x 9, 512 x 18, 256 x 36 (with parity)
	- Optional Dual-port (independent read / write)
		- Dual port supports **different port width**  for A and B port.
		- Implementation of **FIFOs**
	- Larger memories by combining multiple **BRAM** blocks

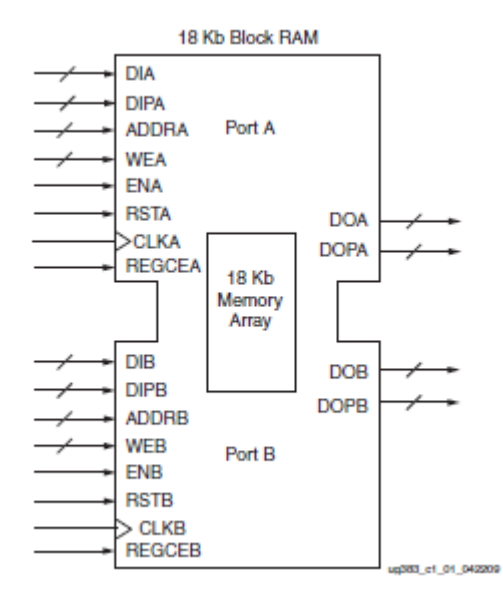

Dual Port RAM (Spartan-6, Xilinx Datasheet)

# Digital Clock Management (**DCM**)

- Delay Locked Loop (**DLL**)
	- Voltage controlled delay line (VCDL)
	- Multiple output phases
- Control of phase delay
	- zero delay clock buffer
- Frequency synthesis (**DFS**)
	- Combinatorial function of the phases  $\varphi$ n

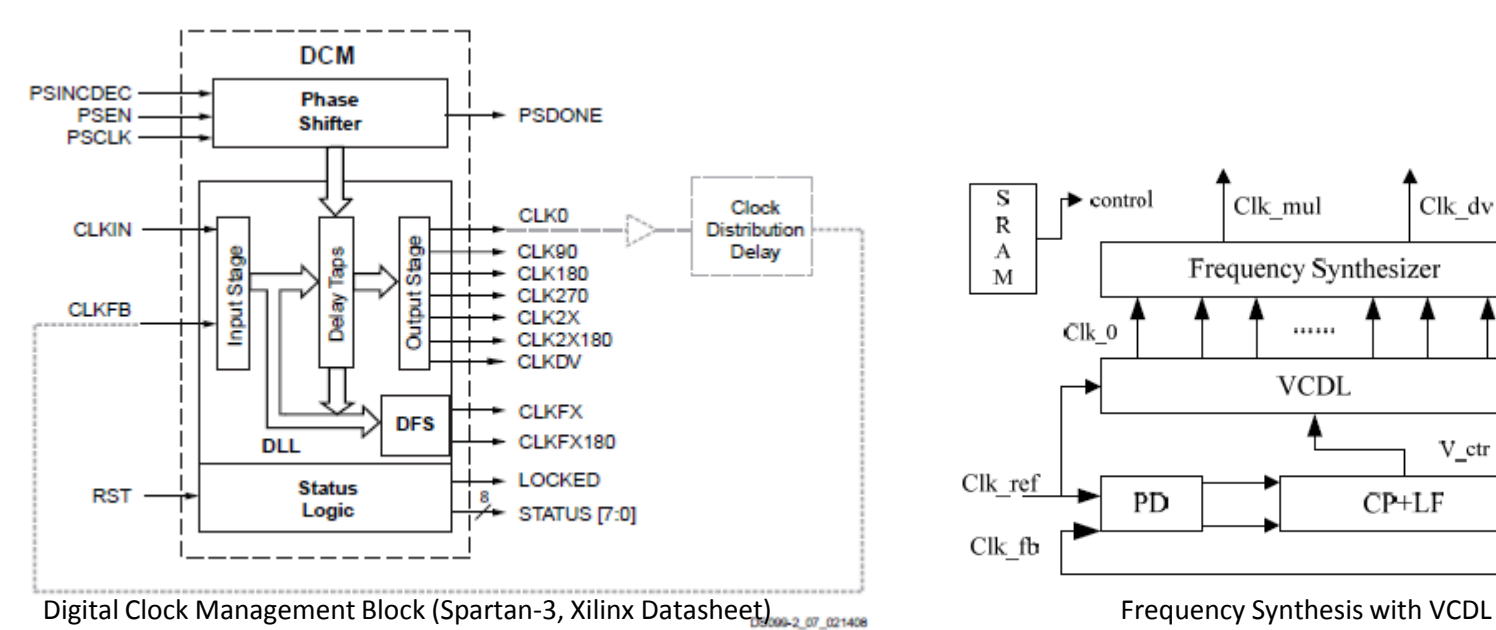

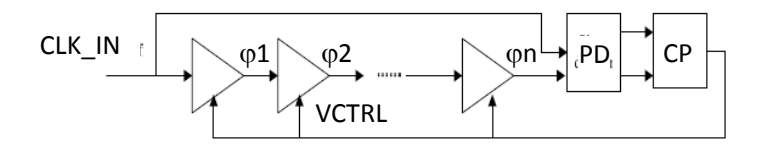

Voltage Controlled Delay Line

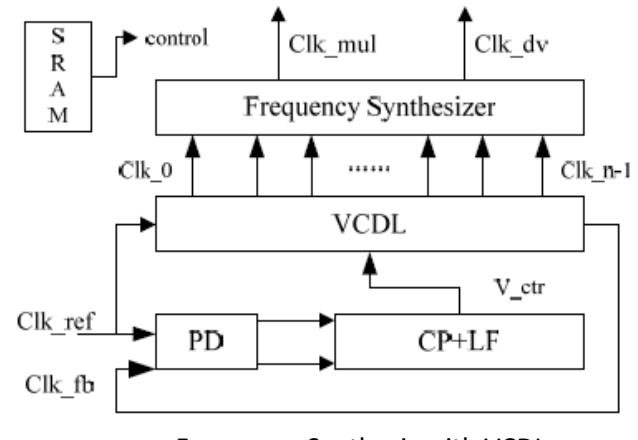

## Clock Generation & Distribution

- Clock **distribution** via dedicated resources
	- Dedicated I/O blocks and buffers
	- Fast, low skew clock nets (clock trees)
	- Individual clock domains

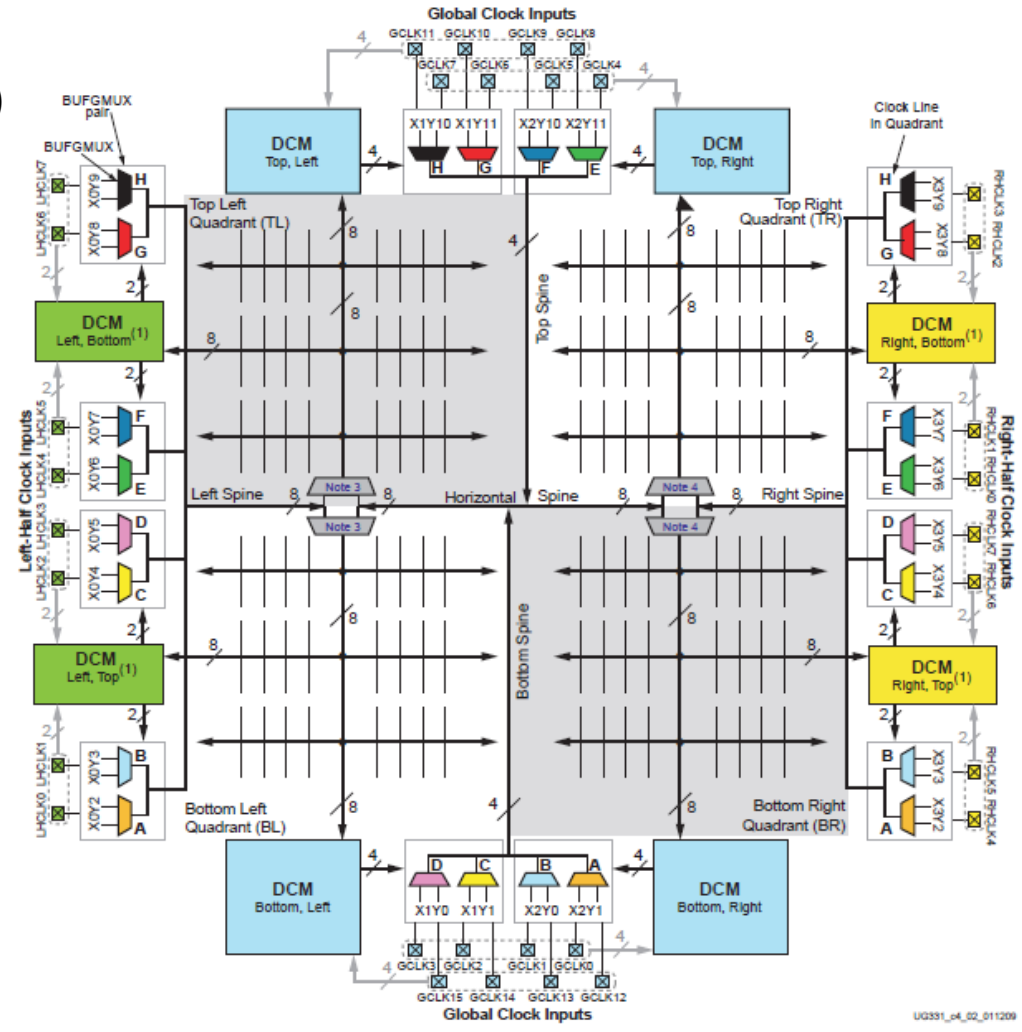

Clock Structure (Spartan-3, Xilinx Datasheet)

## Gigabit Transceiver

• Need to **scale total IO bandwidth** (*number of IO pads x signal frequency)* but number of IO pads limited, did not increase at the same scale as the logic density.

#### **→** Increase signaling frequency

- Maximum signal transmission rate (typical)
	- LVCMOS: <100 MHz
	- LVDS: 800 MHz
	- Multi-Gigabit Transceiver (GTP, GTX, GTH): 3.2 Gbps, 11.18 Gbps (up to 28 Gbps!)
- Examples
	- USB 3.0 (SuperSpeed): 5 Gbps
	- PCI Express 2.0: 5.0 Gbps
	- SATA-II: 3.0 Gbps

## Gigabit Transceiver

- Physical layer
	- Differential IO, Current Mode Logic (CML)drivers
	- Signal conditioning (pre-emphasis, equalization)
- Link layer
	- Clock & data recovery (CDR)
	- Synchronization, symbol detection
	- Protocol specific (de)framing
- Automatic configuration to support industrial standard serial protocols: SATA, PCIe, XAUI, 1G Ethernet, DisplayPort …

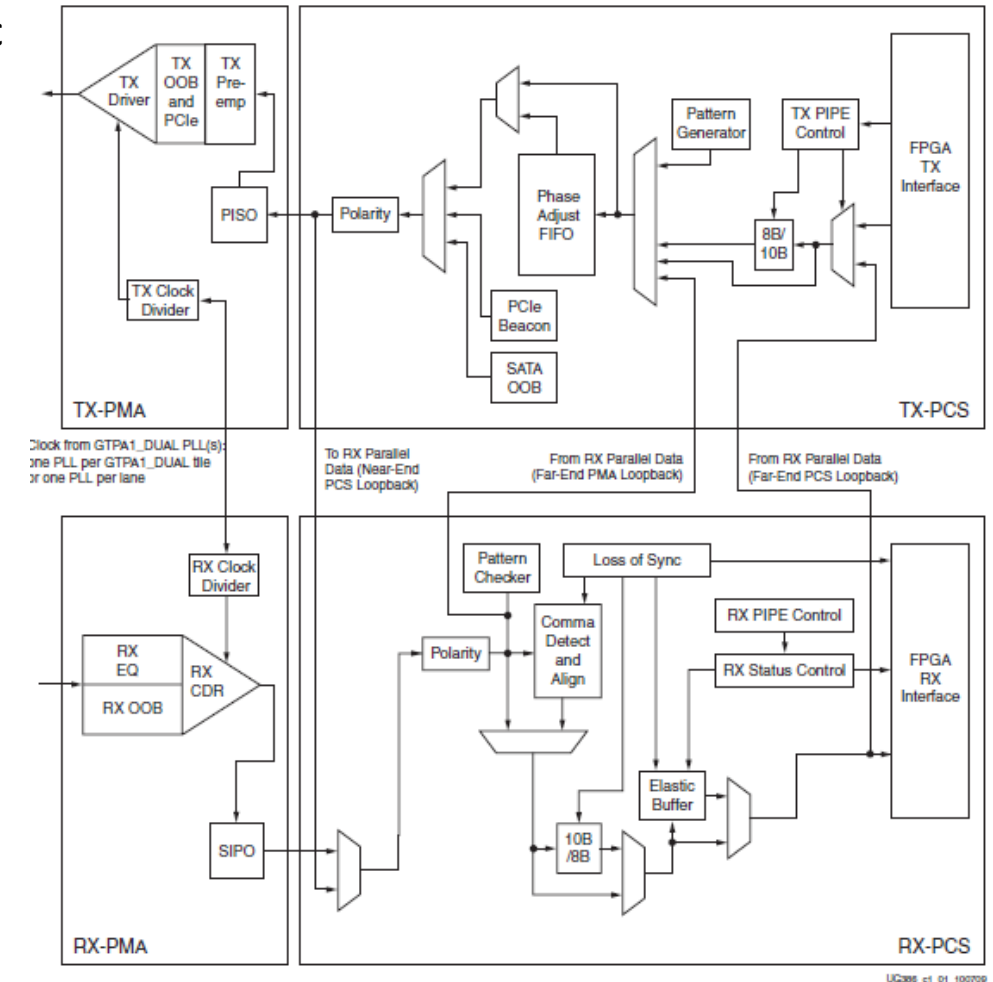

GTP Transceiver Pair Block Diagram (Spartan-6, Xilinx Datasheet)

Drawings © Xilinx

# Multiplier & DSP Slice

#### • **Multiplier**

- 32 bit x 32 bit multiplier would need huge number of LUT/FF
- $\rightarrow$  Multiplier implemented with optimized digital logic (typical 18 bit x 18 bit)

#### • **DSP Slice**

- Combination of multiplier/ adder
- 18 bit inputs
- Pre-adder
- **Multiplier**
- Post-adder
- 48 bit outputs
- $\rightarrow$  Efficient implementation of digital filters (> 300 MHz clock frequency)

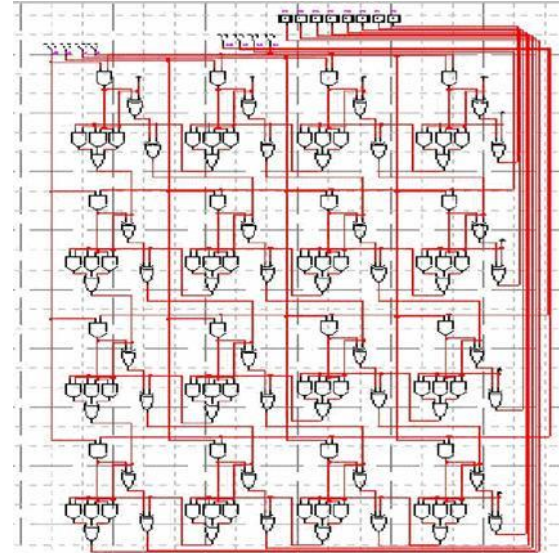

4 bit x 4 bit Multiplier (generic)

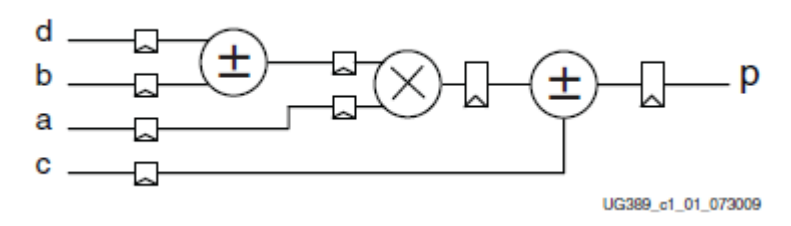

DSP Slice high level Diagram (Spartan-6)

# IP Cores

#### • Soft IP

- Functionality implemented by use of existing logic resources (CLBs, BRAMs)
- pre-placed & routed (hard macro)
- Examples: **MicoBlaze** (32 bit) or **PicoBlaze** (8 bit) microprocessors
- pro
	- Configurable functionality
	- Scalable
- con
	- Efficiency issues (area, speed, power)
- Hard IP
	- Fixed function blocks
	- Examples: **PowerPC** CPU, **BRAM**, **DSP** slices…
	- pro
		- Optimum efficiency
	- con
		- Fixed function
		- Limited scalability

• Soft and Hard IP blocks are configured (generated) with the **CORE Generator** tool except microprocessor cores (Xilinx Platform Studio, **XPS**).

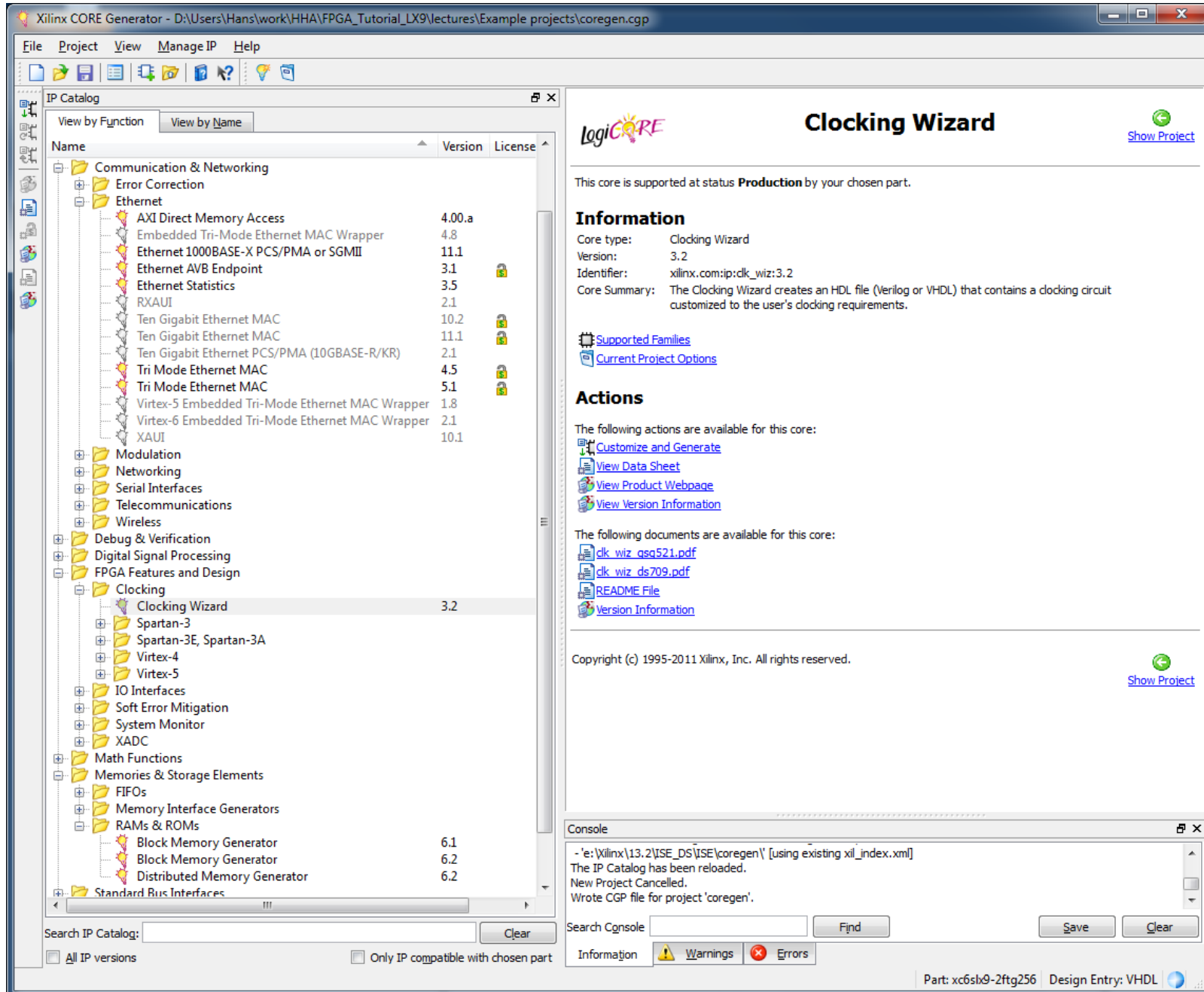

Introduction to FPGAs, H. Krüger, Bonn University, 2012 25

# FPGA Editor

Components (Si

• XC3S50 (Spa 192 CLBs, 16

State-of-the-art: XC7V2000 (Virtex-7) 30 just to compare…

 $IO$ 

Switch **Matrix** 

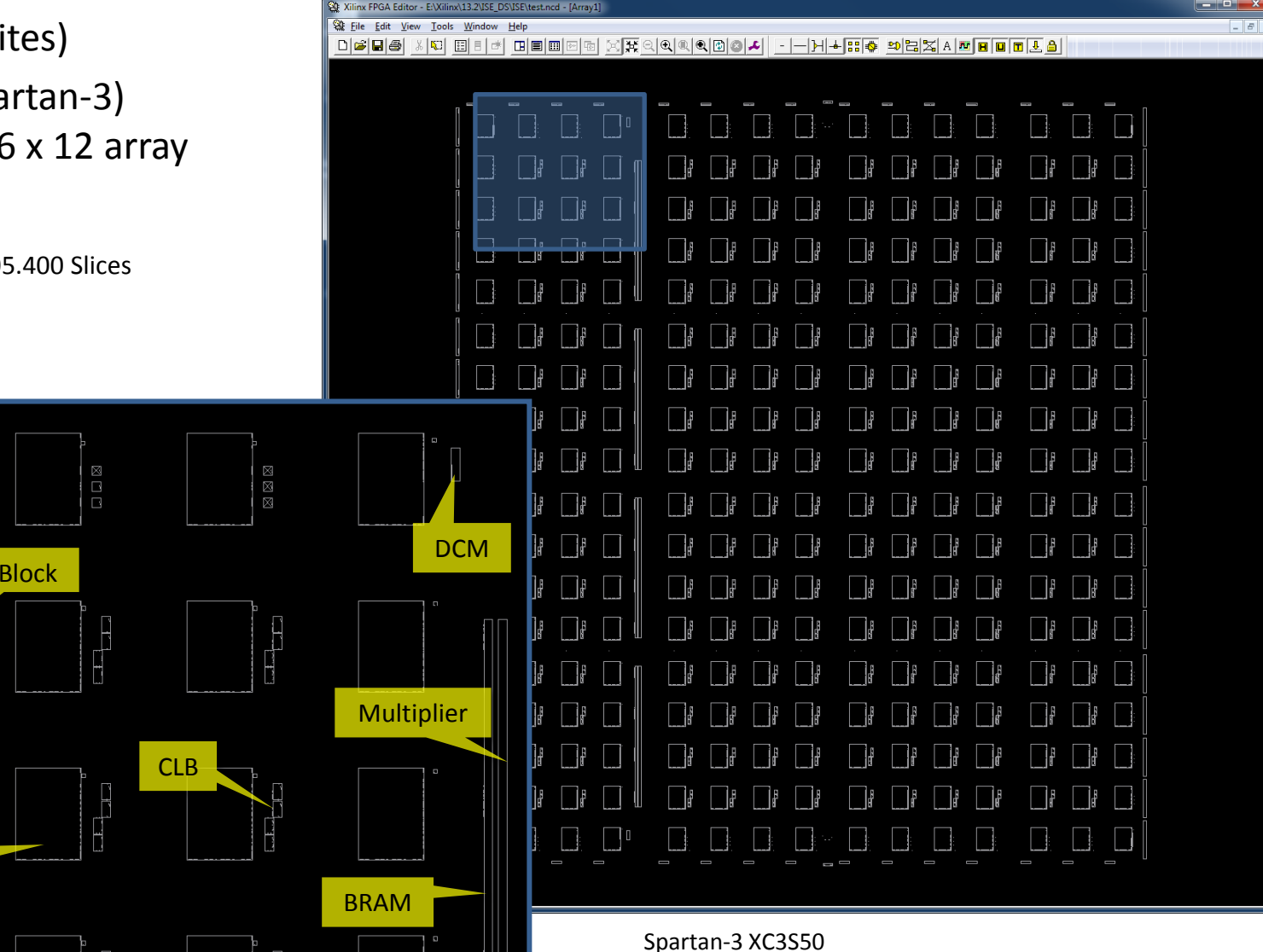

Ц

## FPGA Editor

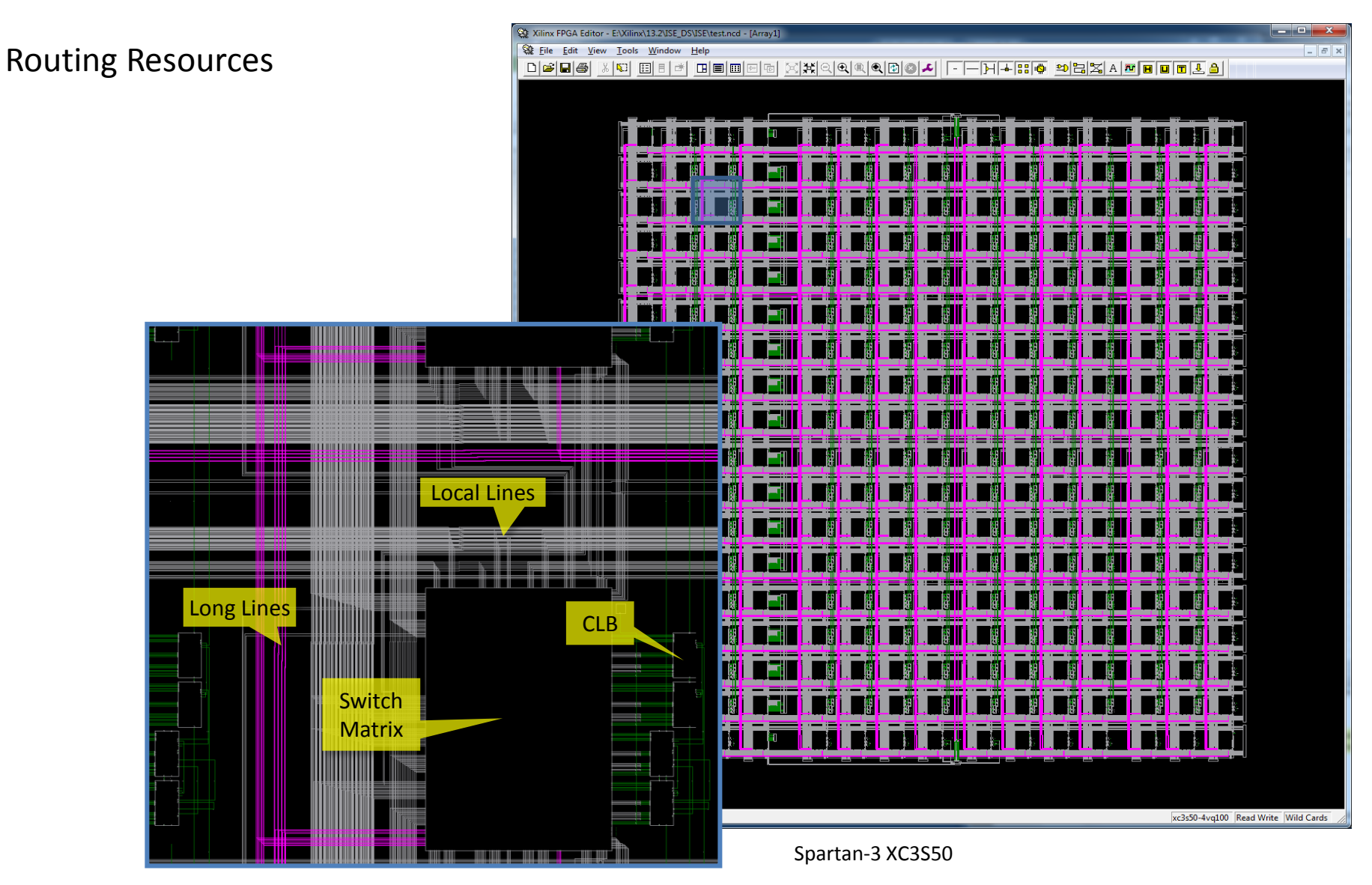

## FPGA Power Supplies

- VCCO\_x
	- Adjustable 1.2V 3.3V
	- Independent for every I/O bank

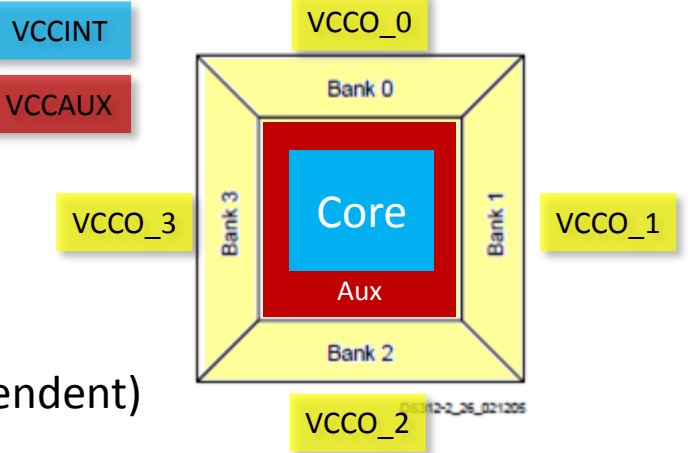

- VCCINT
	- Core supply, fixed: 0.9V .. 1.2V (family dependent)
- VCCAUX
	- typ. 2.5V (1.8V Virtex-7)
	- JTAG I/O
	- Special circuits: IOB pre-drivers, differential input amplifiers, LVDS bias generators, DCM delay lines, internal references
- Dedicated power supplies for Gigabit Transceiver (multiple)

## IO Pin Classes

- General-purpose I/O
	- *IO\_L<xy>*
	- Optional differential pair configuration: *IO\_L<xy>p / IO\_L<xy>n*
	- some with additional capabilities
		- …*GCLK<xy>*: directly connect to global clock buffers
		- *…VRN / …VRP*: digital controlled impedance calibration input
		- *…VREF*: input comparator threshold voltage (certain IO standards)
		- *…D<y>*: Data input during configuration in parallel mode (plus control signals)
		- *…*
- Configuration & Test
	- Serial configuration (CCLK, DONE, PROG\_B, M<x>)
	- JTAG (TDI, TMS, TDO, TCK)
- Many additional special I/O with advanced FPGA families
	- Dedicated DDR memory controller interface
	- Gigabit Transceiver
	- SPI Flash Interface
	- ADC

– …

# Configuration

- FPGA configuration data stored in SRAM memories distributed across the chip
- Volatile memory  $\rightarrow$  needs to be written after power-up
- Different options:

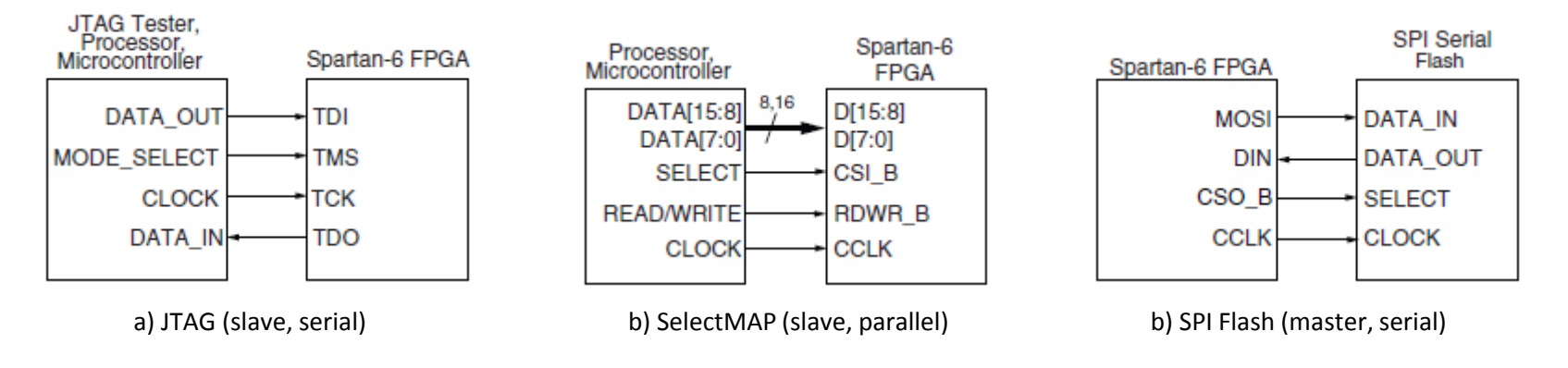

- Data to download
	- Spartan-3 XC3S50 (smallest device): ~53kByte
	- Virtex-7 XCV2000T (largest device) : ~55MByte
	- Spartan-6 XC6SLX9 (device used in the tutorials): ~340kByte

### FPGA Packaging

• Spartan 3 LX9, CSG324 Package

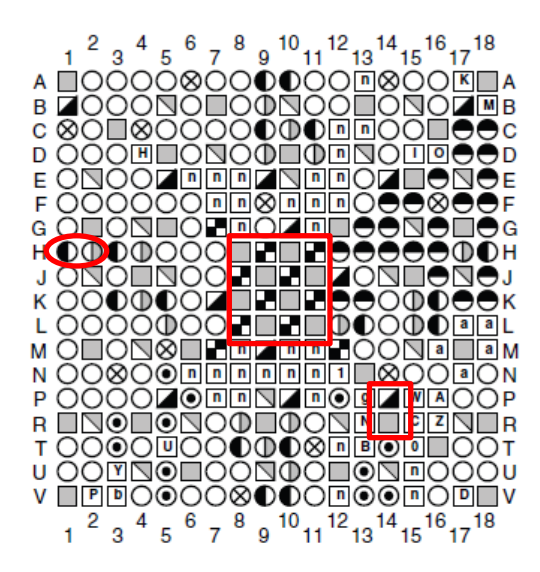

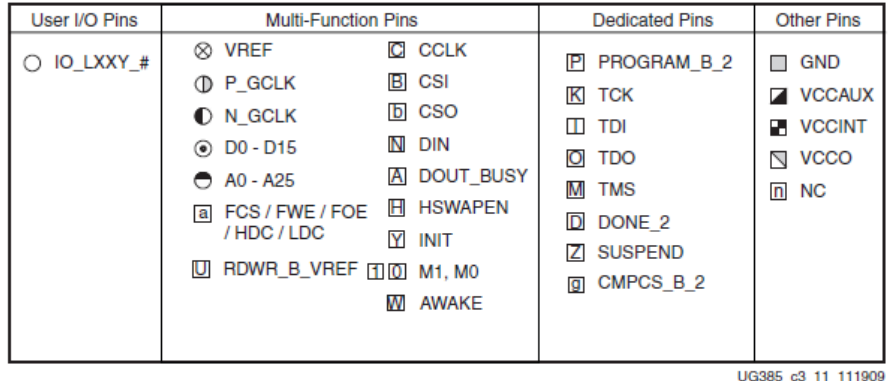

Pinout Diagram

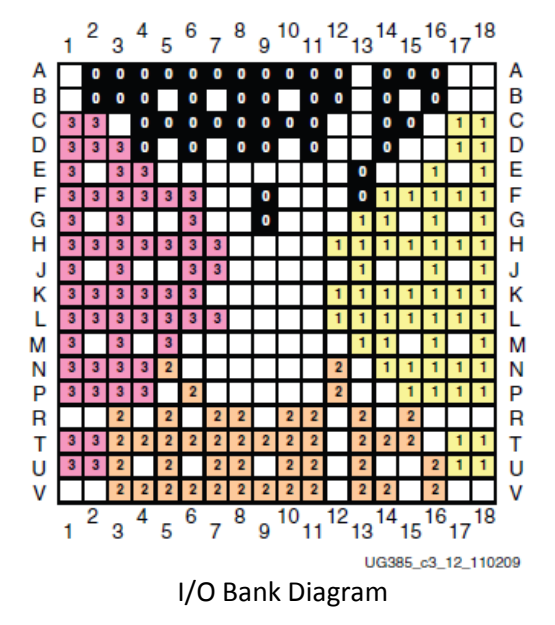

Introduction to FPGAs, H. Krüger, Bonn University, 2012 31 And the State of Maria State of The State of The State of The State of The State of The State of The State of The State of The State of The State of The State of T

# Advanced FPGA Packaging

- Cavity-Up Ball Grid Array (**BGA**) Package
	- medium to high performance/density
	- low cost (chip is wire bonded)

- Chip-Scale Package (**CSP**)
	- $-$  Like BGA with package size  $\sim$  die size

- Finned Heat Sink BGA
	- enhanced thermal ratings (up to 40W)
	- ultra high performance FPGAs
	- chip is bump bonded

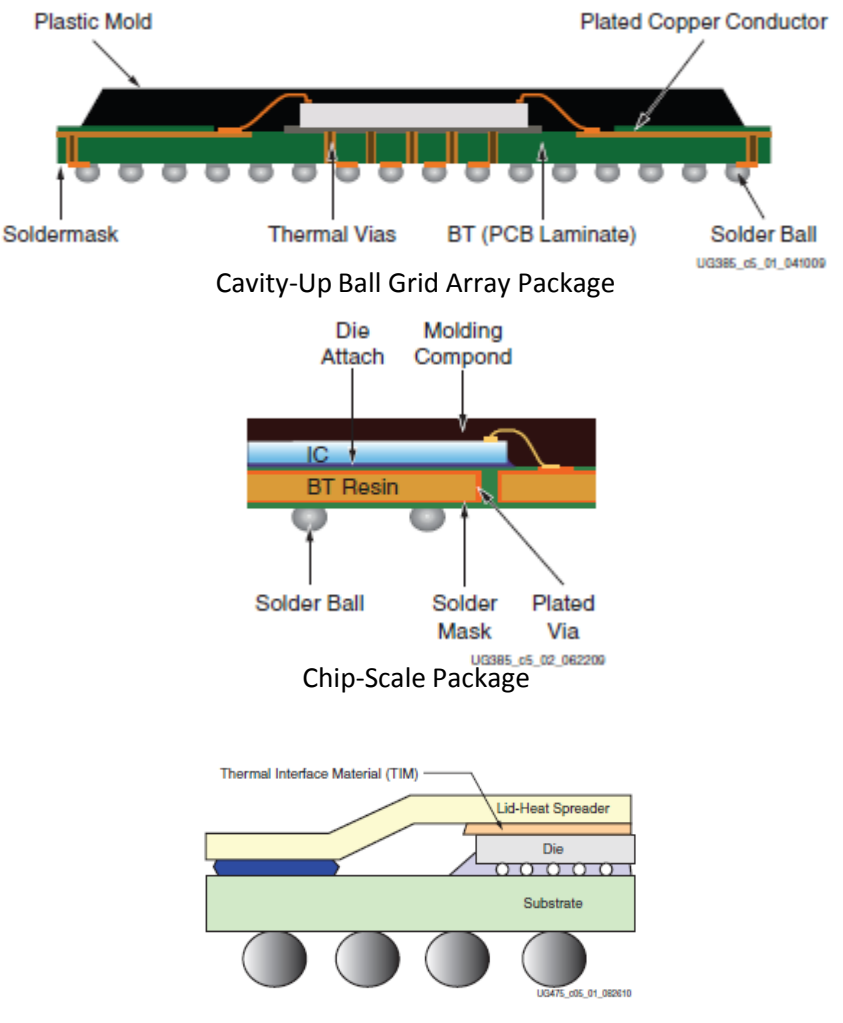

Heat Spreader with Thermal Interface Material

# Going to higher Densities…

- Stacked silicon interconnect (SSI, aka **2.5D** Integration)
	- Multiple FPGA chips in one package
	- Virtex-7: Up to four FPGA tiles (28nm CMOS)
- Common substrate
	- Passive silicon interposer, 100µ thick
	- Four metal layers based on 65nm technology
	- Microbumps to the FPGAs, 45µm pitch
	- Through silicon vias (**TSV**s), 10µ diameter
	- C4 bumps to the BGA package, 180µ pitch

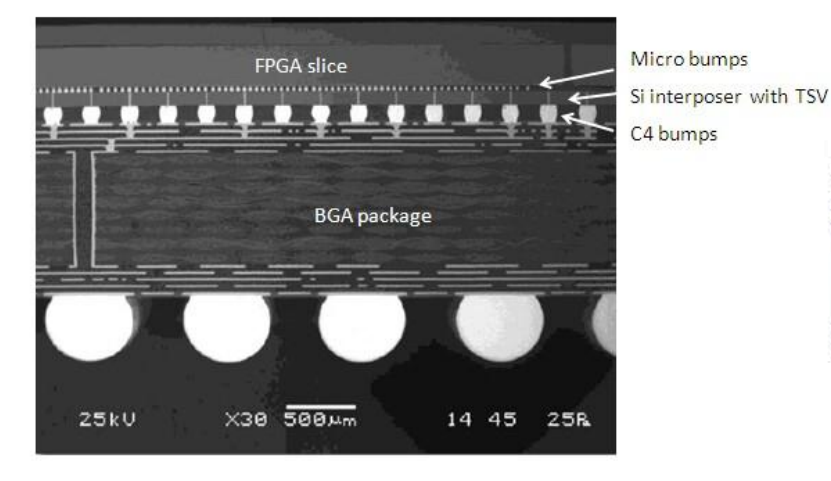

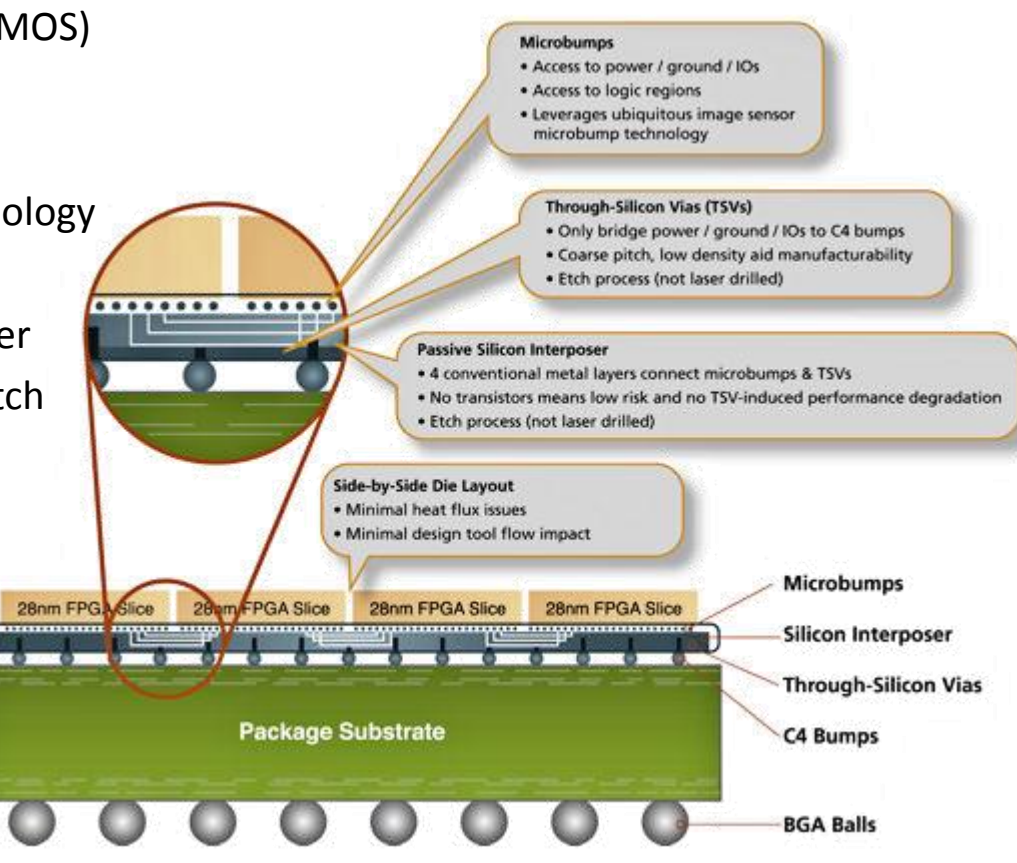

#### State-of-the-Art

Virtex-7 2000T

- $-$  Active area: 775 mm<sup>2</sup> (four tiles)
- 6.8 billion transistors
- Logic equivalent: 20 million logic gates
- 1200 user IO pins
- 26 Gbit transceiver
- Demonstration:
	- 3600 (!) PicoBlaze soft core processors implemented on one chip
	- 180 GIPS
	- $\cdot$  < 20W

 $\rightarrow$  still more to come: Integration of Dual ARM Cortex A9

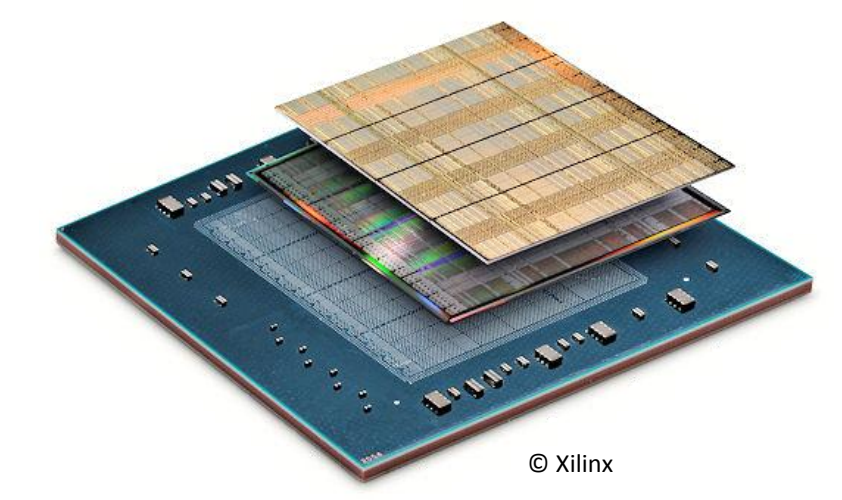

## Aspects of Technology Scaling

- Finer process geometries lead to higher **static power consumption**
	- sub-threshold leakage  $\rightarrow$  use MOS with up-shifted V<sub>THR</sub>: low power but also slower
	- $−$  gate leakage → use of thicker gate oxide technological not possible
- Introduction of new MOS transistor gate configuration (HKMG) starting from 28nm
	- $-$  high  $k$  ( $\varepsilon$  = 25) insulator + metal gate instead of SiON ( $\varepsilon$  = 3.9) + poly silicon
	- $\rightarrow$  thicker gate isolation with no loss of current control  $(g_m)$

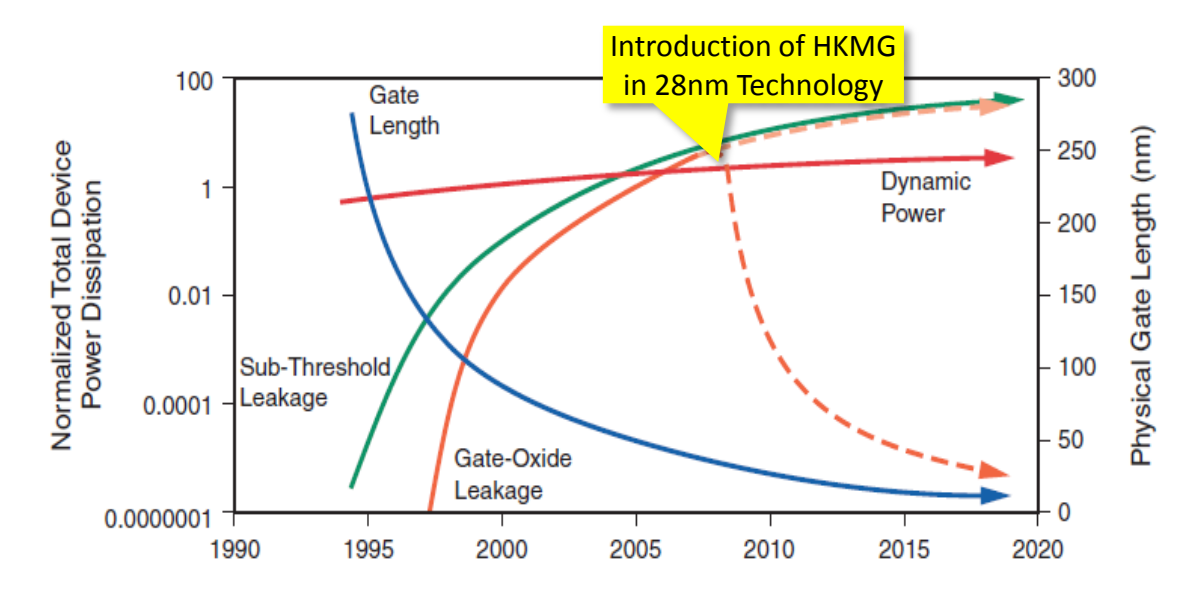

Source: Semiconductor Industry Association. The International Technology Roadmap for Semiconductors, 2002 Update. SEMATECH: Austin, TX, 2002.

## Trends in FPGA Development

- More hard IP (SOC)
	- Analog functions (ADC, DAC...)
	- Peripheral interfaces (USB…)
	- Processor cores (ARM Cortex)
- Multi chip packages
	- Higher logic densities
	- Less power
- Interconnect
	- Improve Logic to IO ratio
	- More (and) faster Serial Transceivers
- Device family variants optimized for
	- Digital filters (DSP blocks)  $\rightarrow$  base stations, real-time image processing
	- High density logic  $\rightarrow$  general purpose
	- Serial Connectivity (Multiple-Gigabit Transceivers)  $\rightarrow$  network switch

## Design Methodology

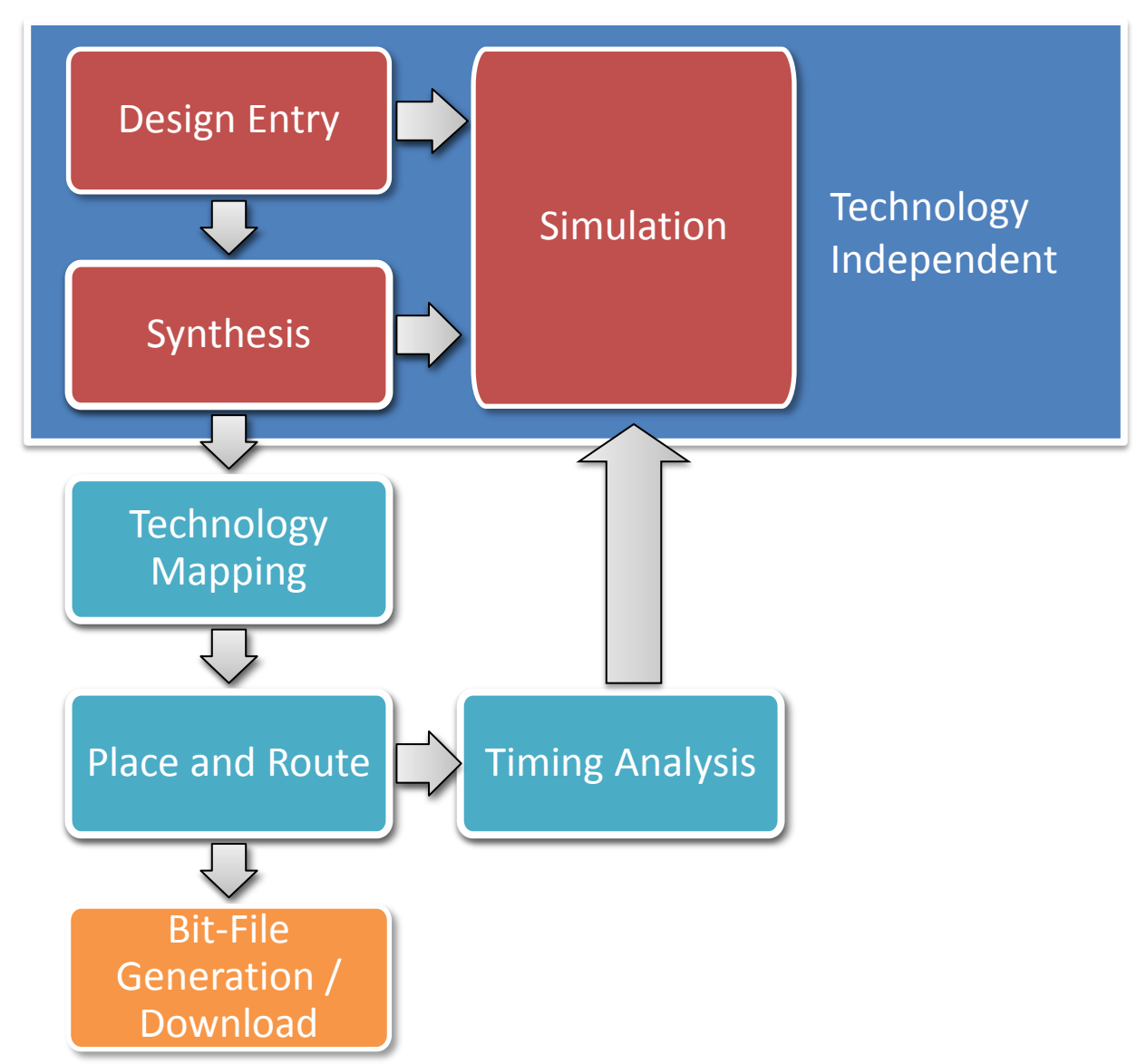

# Design Methodology

**Design entry** options (here only as an overview, see next lectures and tutorials)

- Schematic Capture
	- Small designs
- Hardware Description Language (HDL)
	- Language: Verilog or VHDL
	- In addition: State Diagram Entry to generate Finite State Machines (FSM)
	- CoreGenerator to configure Hard- and Soft IP cores
- Embedded System Design
	- Microprocessor core (soft or hard)
	- User Application
	- User Logic

**EXA** Lecture & Tutorial "Embedded Systems Design"

**Example 2 Fulled** Contract Treaty HDL to Physical Implementation"